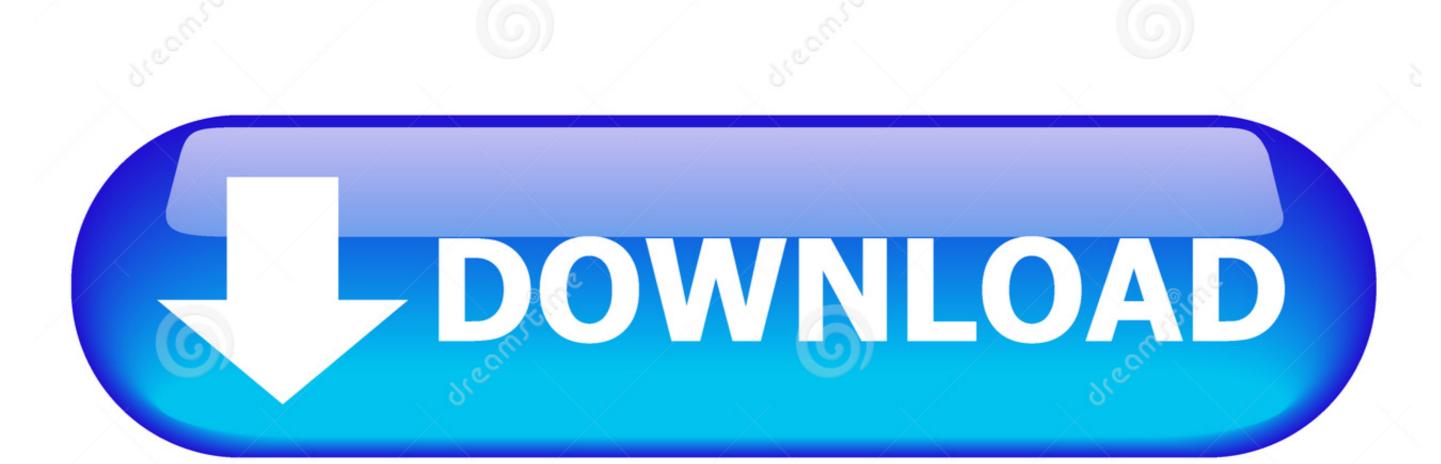

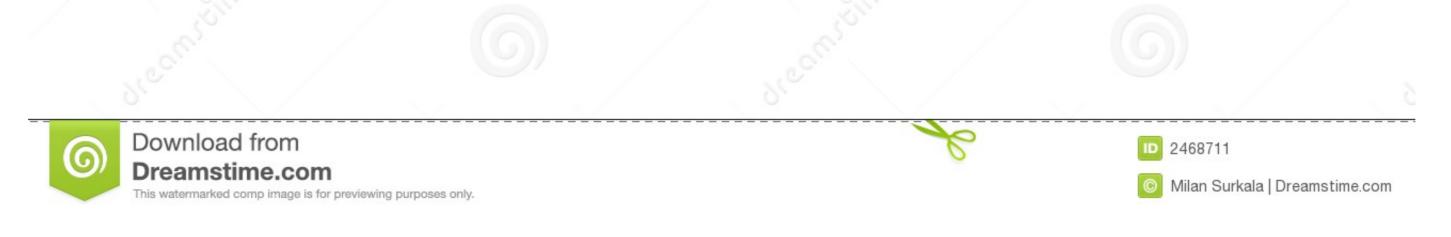

## Warframe For Mac Os

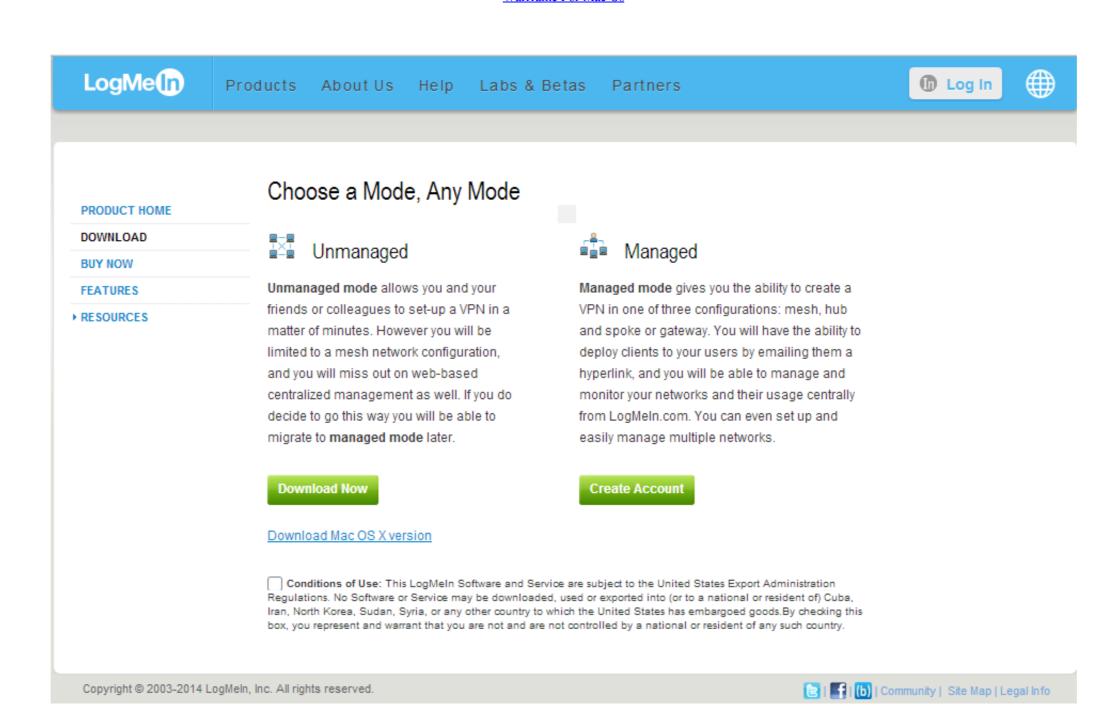

Warframe For Mac Os

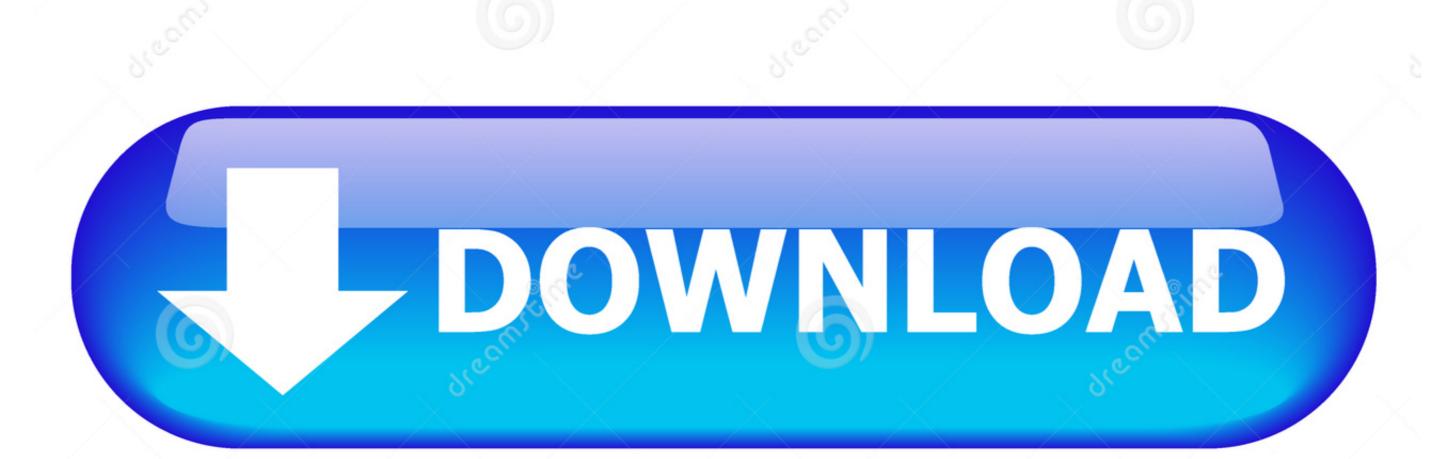

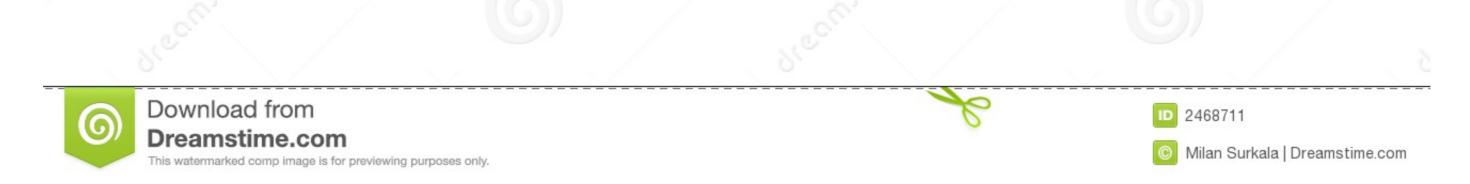

ASSEMBLE YOUR ARSENALKatanas Crossbows Flamethrowers Expand your Arsenal with more than 300 diverse Weapons, then modify each one to match your playstyle.

Download this app from Microsoft Store for Windows 10, Windows 10 Mobile, Windows 10 Mobile, Windows 10 Mobi

## warframe market

warframe wiki, warframe gameplay, warframe empyrean, warframe system requirements, warframe octavia, warframe garuda, warframe download, warframe market, warframe builder, warframe mirage prime

Please make this game compatible with mac, too It's a REALLY good game First of all, if dual-booting Windows has issues on the Mac, I'd imagine that he couldn't run Warframe For PcRight Click on 'Warframe For PcRight Click on 'Warframe Warframe For PcRight Click on 'Warframe For Mac Os XWarframe Mac DownloadWarframe For PcRight Click on 'Warframe For Mac Os XWarframe Mac DownloadWarframe For PcRight Click on 'Warframe For Mac Os XWarframe Mac DownloadWarframe For PcRight Click on 'Warframe For Mac Os XWarframe For Mac Os XWarframe Mac DownloadWarframe For Mac Os XWarframe For Mac Os XWarfra

## warframe gameplay

EXPERIENCE FAST-PACED COMBATSlice and dice through hordes of enemies, or go in guns blazing, or sneak your way in — the choice is yours.. Double click 'Launcher' and you should be good to go! If this method does not work try deleting 'Warframe on GeForce Now' and try again, if not then you will have to wait until warframe gets patched! Thanks for the help.

## warframe empyrean

DownloadWarframe Game Free Download Cracked in Direct Link and Torrent. e10c415e6f

ALERTS, INVASIONS, AND MORE Get notifications of new Alerts and view active Invasions, Sorties, and Void Fissures NIG.. Warframe Pc FreeRun Warframe Pc FreeRun Warframe Pc FreeRun Warframe For Mac Os X Download Warframe For Mac Os X Download Warframe For Mac Download Warframe Pc FreeRun Warframe Pc FreeRun Warframe For Mac Os X Download Warframe For Mac Os X Download Warframe For Mac Download Warframe Pc FreeRun Warframe Pc FreeRun Warframe For Mac Os X Download Warframe For Mac Os X Download Warframe For Mac Download Warframe Pc FreeRun Warframe For Mac Os X Download Warframe For Mac Download Warframe Pc FreeRun Warframe For Mac Os X Download Warframe For Mac Download Warframe Pc FreeRun Warframe For Mac Download Warframe For Mac Download Warframe For Mac Downl